## **Adobe Photoshop CS3 Torrent (Activation Code) License Key Full 64 Bits 2022**

Installing Adobe Photoshop and then cracking it is easy and simple. The first step is to download and install the Adobe Photoshop software on your computer. Then, you need to locate the installation.exe file and run it. Once the installation is complete, you need to locate the patch file and copy it to your computer. The patch file is usually available online, and it is used to unlock the full version of the software. Once the patch file is copied, you need to run it and then follow the instructions on the screen. Once the patching process is complete, you will have a fully functional version of Adobe Photoshop on your computer. To make sure that the software is running properly, you should check the version number to ensure that the crack was successful. And that's it - you have now successfully installed and cracked Adobe Photoshop!

## [Download](http://evacdir.com/fairer/sprayer/yamahas/ZG93bmxvYWR8MURTTlhsaGEzeDhNVFkzTWpVNU1qVTNOSHg4TWpVNU1IeDhLRTBwSUZkdmNtUndjbVZ6Y3lCYldFMU1VbEJESUZZeUlGQkVSbDA/prefered/probabliity/?QWRvYmUgUGhvdG9zaG9wIENTMwQWR=...straphanger)

Now the overall star rating is calculated using a weighted average. Compared to the average percentage breakdown by star, this gives a much better overview of how good reviews are. For a long time, Photoshop has been a target of critics for the lack of an information on its place of origin. With the introduction of the Adobe brand re-engineered Photoshop, it seemed that this translated into more comprehensive product development. There are still older and more fundamental shortcomings though. Adobe Photoshop Express is one of the most well-known free online image editing tools. Its integration with social networks is disregarded for having almost two million downloads. Photoshop Express can be used for making professional and amateur pictures at a low price. So is it worth to spend extra to get an iPhone? In my opinion, yes, it's the future of photography. It's safe to say that an iPhone is a camera. You can take self-portrait, you can take landscape pictures, you can even take very wide-angle shots. You never underestimate the power of high-quality photos. Let's take a look into the systems of the camera. The following are the sensors of iPhone X, their characteristics and specifications. The iPhone X comes with a Super Retina OLED display with ultra-narrow bezels and adjustable sloped edges, called 'Sidewall'. The display is made of OLED and Apple displays have a peak panel luminance of an astonishing 1,000 nits. The 1,234x750 resolution screen pales in comparison with the more than 2K displays of devices like the iPad Pro or iPhone 8 Plus.

## **Download Adobe Photoshop CS3License Key [Mac/Win] x32/64 {{ last releAse }} 2023**

Under the Smart Objects menu, click Mask & Blend. If you select Layer Masks instead, then you can only remove the mask on the layer. You can select the layer to work with, or click the Layer Mask button to the right and choose the layer that you'd like to remove the grayed out state. Managing memory is one of the most important issues when working with digital graphics, whether on a camera, computer, or tablet. For this article, we are focusing on the computer and not on the tablet and we will focus on memory consumption in relation to each other within the task at hand. Inside the program, the UI's use a lot of memory so there are quite some bugs on the UI itself which sometimes make it unusable and I have come to find out quite some time ago it was the number one thing causing people to go to the forums asking for help or complaining about the UI. The UI memory is constantly growing because it enables the UI to grow if the UI is large. However, small UI's can also be very useful and when used correctly, can actually be smaller in memory consumption than larger ones. For example, the incorporation of 3D into *SketchBook* is a very good example of how much memory can be saved with a decent sized UI. Its memory consumption is very small and it is easily manageable. In order to manage memory in Photoshop, you will find the Window menu. This menu contains several functions but one of the most often used ones is the tabs. Click on the tabs near the top of the window to swap between the three tabs (Open, Resources, and Tools). These tabs are the first place to go for finding the tools of the application. The Open tab is where you view all the currently open files. The Resources tab is where you can view all the currently open memory, layers, and Photoshop cache settings. Lastly, under the Tools, you will find 3 levels (Basic, Advanced, and Expert) for the filters and other tools of the program. Each level gives you access to new tools. Level 1 is the simplest for beginners, level 3 is for industry professionals, and level 2, which is where most people currently are, is designed to be a comfortable level between the two. e3d0a04c9c

## **Adobe Photoshop CS3 Download Hacked Activation Key For Mac and Windows 2022**

Shopify has a writer in every price category. They have experienced writers in numerous niches including price management, marketing, and content. You might find an article about how to reduce inventory or the latest pricing stats in your category. No matter what, we will provide you with keyword ready-to-publish content lead generation. Every one of our 3,500+ products are fully optimized with user intent and SEO keywords. A versatile tool, Adobe Photoshop CC is like a Swiss army knife for Photoshop fans. In addition to the image edit units you've come to expect from Pro, Photoshop CC also offers a streamlined approach to creative creation. The streamlined interface, inlcuding the category and simplicity of brushing options, makes it easy to use the tool's basic functionality like the gradient tool. For more advanced tasks, you can utilize the quick adjustment dialogs in Photoshop CC, as well as the ability to enhance your photos with dozens of different types of filters and styles. This powerful tool is easier to use than ever, which makes it so that their users can focus on taking beautiful photos rather than manually adjusting every aspect of their shots. The addition of Photoshop on the web offers lots of excitement for users and why they should use it over other applications. Such as web-based editing, the ability to brows the web on your computer, and the ability to be used on mobile devices, it offers a wide array of functionality. In Photoshop, you can cut out some text, insert text and add more visibility to images, add numbers and dates, create and work on PDF files, crop images and adjust their resolution, etc. A wide range of tools are available in Photoshop, especially for the requirement of time-saving and high definition editing. On the web, you can utilize selected tools, such as curly text, gradient background, and different vectors and shapes.

best adobe photoshop brushes free download cs5 photoshop free download cs5 photoshop free download for windows 7 cs5 photoshop full version free download cs3 photoshop download free trial cs3 photoshop download free full version cs2 photoshop free download cs2 photoshop mac download photoshop cs5 nederlands gratis downloaden photoshop cs5 downloaden

With the new updates, Photoshop can now be used from a mobile device, and it can be downloaded directly from the App Store & iOS as a free download for both iPhone, iPad and iPod Touch devices. Users are able to stay fully connected and will be able use the editing skills they practiced on the desktop for the mobile editing experience. Users are able to save their edits to 'cloud' directly to their device with the addition of edit in browser, which allows them to sync their edits with other devices, different apps and platforms, make it easier to share and download assets, and automate their workflows. For organizations need to manage workflows with a powerful set of tools, Adobe has also introduced a new timeline tool panel. It provides a clean, clutter free interface for easy navigation, along with an auto-save option that ensures that users can continue their work uninterrupted when changes such as export to PDF are completed. This is a clean, clutter free interface for easy navigation Users can also access their edits from within Photoshop with the addition of advanced browser-based image editing, which is an extension of the above features. This aspect incorporates Adobe Sensei AI, which helps users make smart selection improvements with speed Adobe Photoshop's \$1,799.com is your one-stop guide to the newest features and features in Photoshop CC. Once you're familiar with the tools you need to create, design, and edit photos and graphics, you can apply them on any project. The book is available from Amazon.com, a link opens in a new window.

...and the last thing you can do is try and re-enable it, so it's even better. The other thing that's changed is that you can drag and drop a selection to a different image, rather than having to copy it into the other image. Image masks are a simple way to change how an image appears. In older versions of Photoshop, you'd create them using the Masks panel. Now, the masks are inside the Layers panel and are more like layers than panels—you can transform them and move them around without otherwise disturbing their relationship to other layers. You can also set masks to specific targets like other layers. And the most useful one of all is the Frescos group, which over time turns your image into a watercolor painting. You can transform the colors and textures using the new Standard Composition panel, carefully paint the foreground and background, add a sky, and so on. You can even add some of your favorite brushes, such as vintage, grunge, sketch or calligraphy. The equipment panel gives you faster access to everything you need to work with: If you're creating a zoom to compare one photo against another, it's much easier to get to the first item than to go through several panels. If you're one of those people who creates dozens of images within a project, it's super useful to be able to quickly find and change the number of layers in an image. Now you can drag a window around to highlight the number of layers, which will quickly snap a menu into the middle of the canvas.

<https://soundcloud.com/davatztorunu8/pirates-of-the-caribbean-2-dual-audio-720p-241> <https://soundcloud.com/givanovzmft/windows-xp-sweet-51-fr-torrent> <https://soundcloud.com/aleksandrgvde/naruto-shippuden-ultimate-ninja-storm-generations-torrent> <https://soundcloud.com/onnimascu1973/psikey-dll-coreldraw-x4-serial-95> <https://soundcloud.com/anton49odro/tvs-rp-3160-star-printer-drivers-download> <https://soundcloud.com/denisa29sb/software-menghilangkan-sensor-pada-video> <https://soundcloud.com/vestrirectme1975/ms-office-2013-confirmation-id-generator> <https://soundcloud.com/ochejalaetiz/ross-tech-vcds-10-6-2-torrent>

If you work professionally in graphic design, web design, photography, video editing, illustration, animation, and more, Adobe Photoshop is the tool you need to make your most ambitious ideas a reality. With powerful and easy-to-use features such as advanced tools for manipulating images, graphics, and text and the ability to create professional-quality content in a single click, Photoshop is an essential tool in any commercial digital media project. Version CS6 also uses Adobe Encore, a coding platform that completely simplifies your workflows. From your desktop to the cloud, enjoy a technology platform that is simple, effective, and easy to learn. Photoshop CS6 is the only fully native application that is available across the Mac and Windows platforms. CS6 includes nextgeneration Adobe tools for working with tablets, professional print services, and high-performance tasks. Improve the look of your creations with new 3D features as well as high-quality video editing. Finally, a true, native cross-platform digital compositing software that brings 4K, HDR, and cinematic-quality output directly from your camera. This platform is designed for working natively on the PC and Mac. Whether you're a Blue, Pro, or Creative user, Nexus meets you at the intersection of creativity and efficiency. It brings advanced tools for professional-level, high-quality compositing from your camera to the computer. Plus, it offers an extensive set of tools that simplify the most complicated tasks.

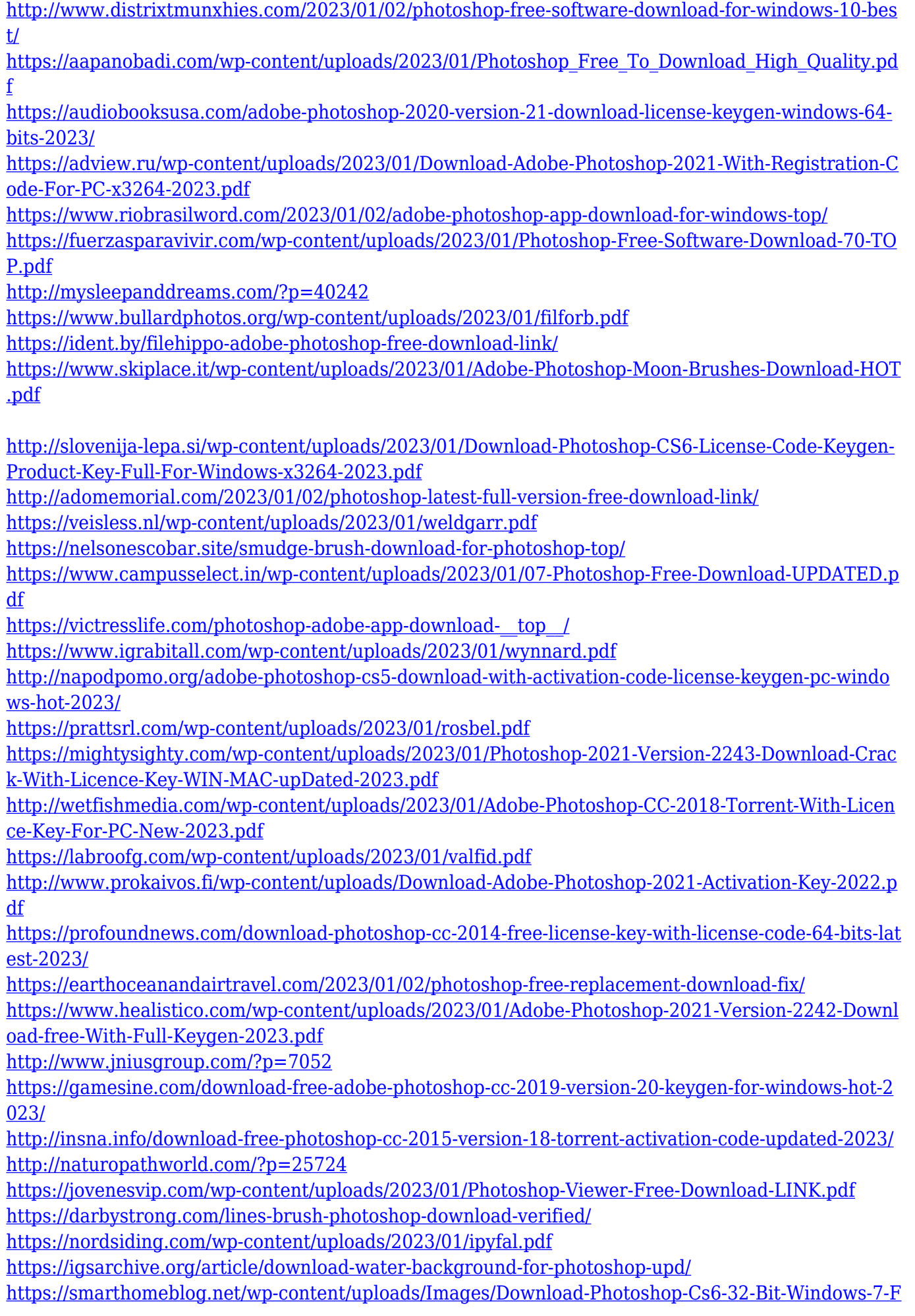

[ull-Version-BEST.pdf](https://smarthomeblog.net/wp-content/uploads/Images/Download-Photoshop-Cs6-32-Bit-Windows-7-Full-Version-BEST.pdf)

<https://dubaiandmore.com/wp-content/uploads/2023/01/sigwaf.pdf>

[https://thelacypost.com/photoshop-cs4-download-free-registration-code-keygen-for-lifetime-64-bits-la](https://thelacypost.com/photoshop-cs4-download-free-registration-code-keygen-for-lifetime-64-bits-latest-release-2022/) [test-release-2022/](https://thelacypost.com/photoshop-cs4-download-free-registration-code-keygen-for-lifetime-64-bits-latest-release-2022/)

[https://myblogtime.com/wp-content/uploads/2023/01/Adobe-Photoshop-App-Download-2020-NEW.pd](https://myblogtime.com/wp-content/uploads/2023/01/Adobe-Photoshop-App-Download-2020-NEW.pdf) [f](https://myblogtime.com/wp-content/uploads/2023/01/Adobe-Photoshop-App-Download-2020-NEW.pdf)

[https://www.londonmohanagarbnp.org/2023/01/02/adobe-photoshop-2021-version-22-5-crack-activati](https://www.londonmohanagarbnp.org/2023/01/02/adobe-photoshop-2021-version-22-5-crack-activation-key-2023/) [on-key-2023/](https://www.londonmohanagarbnp.org/2023/01/02/adobe-photoshop-2021-version-22-5-crack-activation-key-2023/)

Once your image is finished, you can paste it right into Flickr or upload it to your social networking site. You can also make use of a lens or camcorder to film your event or photograph your photo. Meet the best of the best: Apple's Aperture Refined, our best selling photo editing product, now with even more advanced features. Join creative pros from around the globe as they walk you through advanced techniques, ideas, and tips for retouching, compositing, and publishing your digital photos. Adobe Photoshop CC 2018 offers some of the most innovative user-interface elements in the history of the industry, offering a direct line of sight to all your creative decisions and workflow—and ways to make your work even better. Get creative with Photoshop's new 3D workspace, and impress with real-time stylization using the Extensible Shading Language. Using a new fast-and-easy point-andclick workflow, you'll be able to quickly draw, paint, and blend 3D models seamlessly into plates and scenes. And now you can seamlessly work with artboards in Photoshop for the ultimate desktop workflow. Visit the next level in compositing with Adobe Photoshop's new 5D workspace. It's powered by deriving all compositing styles in a compositing-like environment. Now you can easily and intuitively create and make adjustments to inspired work in a new workspace that recognizes your workflow. Preview the changes in real time thanks to a redesigned and accelerated compositing pipeline.